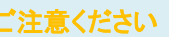

## メールアカウントの削除は行わないで下さい。

メールアカウントを削除すると、そのアカウントで送受信したメールが全て削除されます。

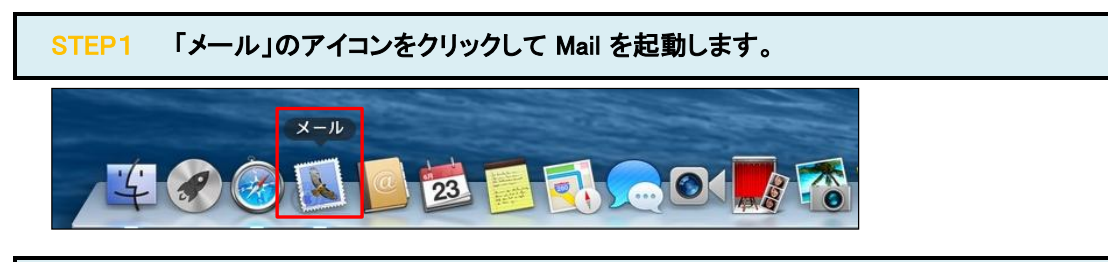

## STEP2 メール/環境設定 をクリックして環境設定を起動します。

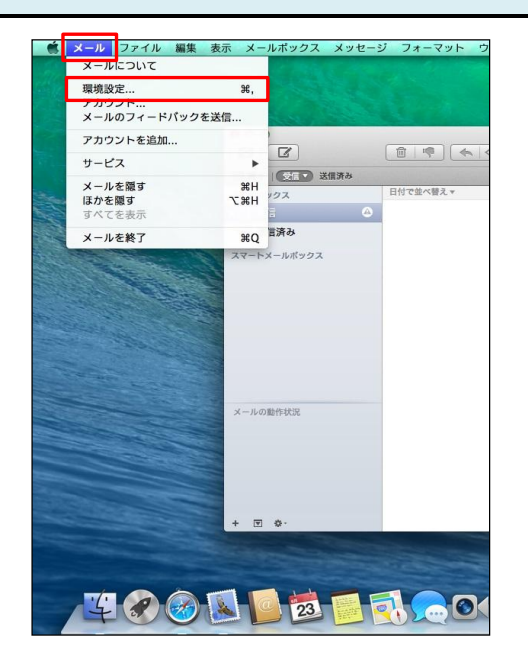

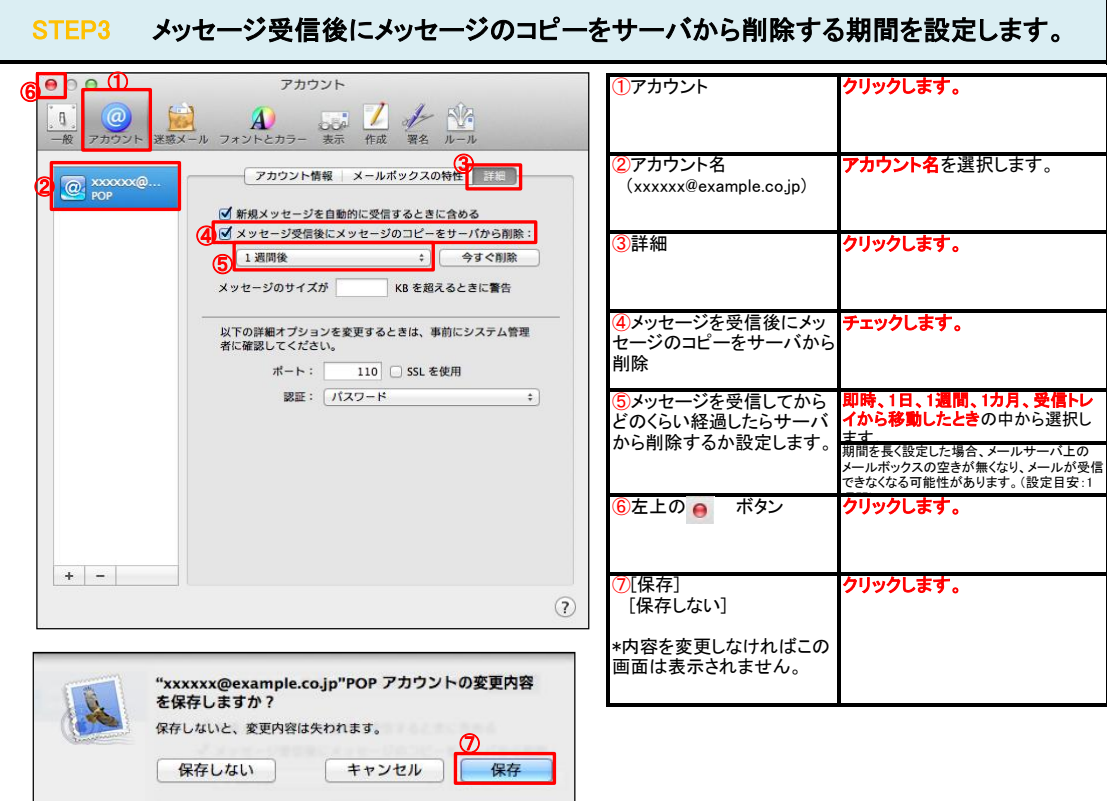